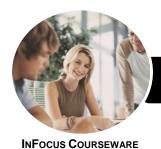

# Operate Spreadsheet Applications

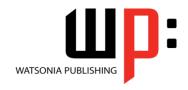

## Microsoft Excel 2016

Product Code: INF984

ISBN: 978-1-925873-64-1

General Description The skills and knowledge acquired in Operate Spreadsheet Applications - Microsoft Excel 2016 are sufficient to be able to use spreadsheet applications, including creating spreadsheets, formatting data, incorporating charts and objects, and printing spreadsheets. It applies to individuals who perform a range of routine tasks in the workplace under direct supervision or with limited responsibility.

Learning Outcomes At the completion of this course you should be able to:

- create new workbooks in Microsoft Excel
- understand, create and work with formulas and functions
- work with workbooks created in *Microsoft Excel*
- copy and paste data in Excel
- save workbooks in a variety of formats
- use font formatting techniques
- align the contents of cells in a number of ways
- create and work with headers and footers
- insert pictures or create charts in a workbook
- print data from workbooks
- customise Microsoft Excel workbooks
- apply a variety of page setup techniques
- modify *Excel* options

Prerequisites

Operate Spreadsheet Applications - Microsoft Excel 2016 assumes little or no knowledge of Microsoft Excel 2016. However, it would be beneficial to have a general understanding of personal computers and the Windows operating system environment.

Topic Sheets

112 topics

Methodology

The InFocus series of publications have been written with one topic per page. Topic sheets either contain relevant reference information, or detailed step-by-step instructions designed on a real-world case study scenario. Publications can be used for instructor-led training, self-paced learning, or a combination of the two.

Formats Available A4 Black and White, A5 Black and White (quantity order only), A5 Full Colour (quantity order only), Electronic Licence

Companion Products There are a number of complementary titles in the same series as this publication. Information about other relevant publications can be found on our website at **www.watsoniapublishing.com**.

This information sheet was produced on Friday, August 31, 2018 and was accurate at the time of printing. Watsonia Publishing reserves its right to alter the content of the above courseware without notice.

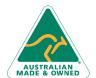

47 Greenaway Street Bulleen VIC 3105 Australia ABN 64 060 335 748 Phone: (+61) 3 9851 4000 Fax: (+61) 3 9851 4001 info@watsoniapublishing.com www.watsoniapublishing.com **Product Information** 

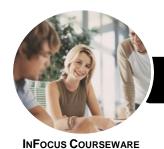

# Operate Spreadsheet Applications

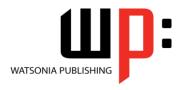

Microsoft Excel 2016

Product Code: INF984

ISBN: 978-1-925873-64-1

#### **Contents**

#### **Creating Workbooks**

**How Spreadsheets Work** What a Spreadsheet Can Do Starting Excel From the Desktop **Understanding Workbooks** Using the Blank Workbook Template **Typing Text Typing Numbers Typing Dates** Understanding the Fill Handle **Typing Formulas** Easy Formulas Saving a New Workbook on Your Computer Checking the Spelling **Making Basic Changes Easy Formatting** Printing a Worksheet Safely Closing a Workbook Opening an Existing Workbook

#### **Formulas and Functions**

Understanding Formulas
Creating Formulas That Add
Creating Formulas That Subtract
Formulas That Multiply and Divide
Understanding Functions
Using the SUM Function to Add
Common Error Messages

### **Working With Workbooks**

Understanding Cells and Ranges
Selecting Contiguous Ranges
Selecting Non Contiguous Ranges
Selecting Rows
Selecting Columns
Deleting Data
Using Undo and Redo
Inserting Columns Into a Worksheet
Inserting Rows Into a Worksheet

#### **Copying Data**

Understanding Copying in Excel
Using Fill for Quick Copying
Copying From One Cell to Another
Copying From One Cell to a Range
Copying From One Range to Another

#### **Saving Workbooks**

Saving With a Different Name Saving in Another Location Saving in Another Version Saving in a Web Format Saving to a Storage Device

#### **Font Formatting**

Understanding Font Formatting Working With Live Preview Changing Fonts Changing Font Size Making Cells Bold Italicising Text Underlining Text Changing Font Colours Using the Format Painter

#### **Cell Alignment**

Understanding Cell Alignment Aligning Right Aligning to the Centre Aligning Left

#### **Headers and Footers**

Understanding Headers and Footers Adding a Quick Header Adding a Quick Footer

### **Charts and Pictures**

Understanding the Charting Process
Choosing the Right Chart
Using a Recommended Chart
Creating a New Chart From Scratch
Working With an Embedded Chart
Resizing a Chart
Repositioning a Chart
Printing an Embedded Chart
Creating a Chart Sheet
Changing the Chart Type
Changing the Chart Layout
Changing the Chart Style
Printing a Chart Sheet
Inserting a Picture
Modifying an Inserted Picture

#### **Printing Workbooks**

Understanding Printing Previewing Before You Print Selecting a Printer
Printing a Range
Printing an Entire Workbook
Specifying the Number of Copies
The Print Options

#### **Customising Workbooks**

Using the Ribbon
Understanding the Backstage View
Understanding the Quick Access
Toolbar
Adding Commands to the QAT
Understanding Worksheets
Changing the Worksheet View
Worksheet Zooming
Working With Multiple Worksheets

#### **Page Setup**

Understanding Page Layout Using Built in Margins Setting Custom Margins Changing Margins by Dragging Changing Orientation

#### **Setting Excel Options**

Understanding Excel Options
Personalising Excel
Setting the Default Font
Setting the Default File Location

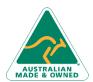

47 Greenaway Street Bulleen VIC 3105 Australia ABN 64 060 335 748 Phone: (+61) 3 9851 4000 Fax: (+61) 3 9851 4001 info@watsoniapublishing.com www.watsoniapublishing.com **Product Information**